## **Profile\_3:**

Damit die Berechnung leichter nachzuvollziehen ist, sind in die Zellen auch die drei Teilergebnisse eingetragen, die sich aus

$$
S_{ij} = max\{ S_{i\cdot 1,j} + s(a_i, \varepsilon), S_{i\cdot 1,j\cdot 1} + s(a_i, b_j), S_{i,j\cdot 1} + s(\varepsilon, b_j) \}
$$

$$
\frac{1}{\|\mathbf{w}\|}
$$

ergeben. Die Belegung der Zellen durch die Terme I ‐ IV ist rechts angegeben.

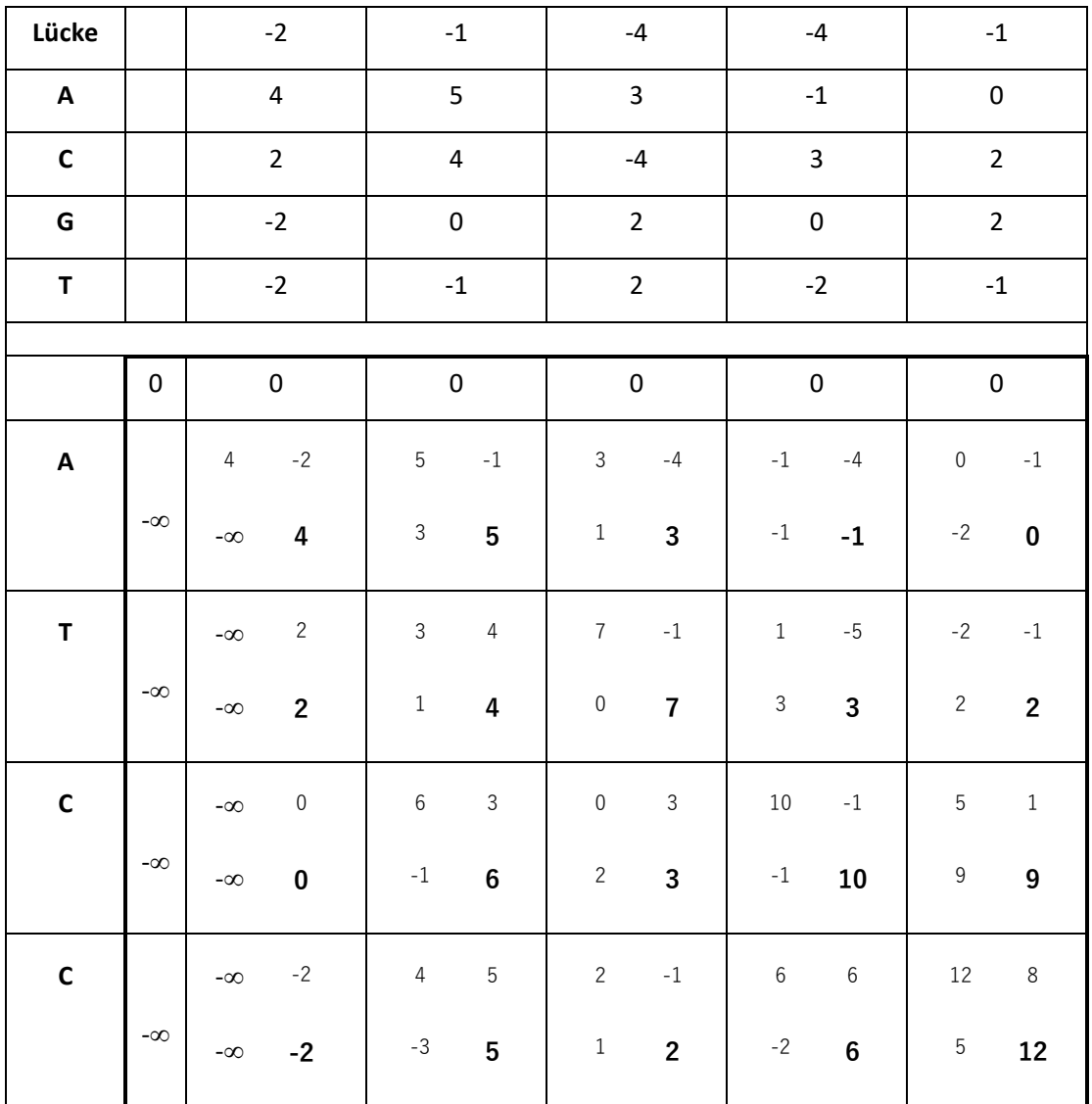

Der globale Score hat den Wert 12. Die Kosten für das Einführen von Lücken sind hier positionsspezifisch gewählt. Die nullte Spalte ist mit -∞ initialisiert, um das Alignment des ersten Symbols mit einer Spalte des Profils zu erzwingen. Die nullte Zeile ist mit null initialisiert, um ein Verschieben der Sequenz relativ zum Profil zu erlauben.